围土交诵省

Ministry of Land, Infrastructure, Transport and Tourism

令和5年11月9日 四国地方整備局 四国技術事務所 高知県公立大学法人 高 知 工 科 大 学

Press Release

## 高知工科大学で出前授業

## ~「新たな可能性」を発見するきっかけに~ 「インフラDX体験型学習」を初開催!

#### ■概 要

本「出前授業」は、デジタル技術の学びのきっかけとして、デジタル技 術の活用事例を体験し、新たな可能性を発見する機会になればと企画しま した。

四国技術事務所では、今回初めての試みで高知工科大学の学生を対象に 「学校へ訪問しての」インフラDX体験型学習を開催します。

■日 時

令和5年11月16日(木)10:30~12:00

■場 所

高知県公立大学法人高知工科大学 香美キャンパス

教育研究棟B 1階 B104 (高知県香美市土佐山田町宮ノ口185) ■授業内容

バーチャルツアー作成の体験(システム解析、80名程度)

#### <取材申込み先>

取材を希望される報道関係の方は、11月14日(火)15時までに、以下をメールにて ご連絡ください。

件 名:【取材希望】高知工科大学で出前授業「インフラDX体験型学習」を初開催! 本 文:氏名(ふりがな)、所属、連絡先(住所、電話番号、メールアドレス) Mail宛先:skr-yongia77@mlit.go.jp

本施策は、四国圏広域地方計画の広域プロジェクト【NO.5 地域の自立性・持続的発展 に向けた「資国」産業競争力強化プロジェクト】に該当します。

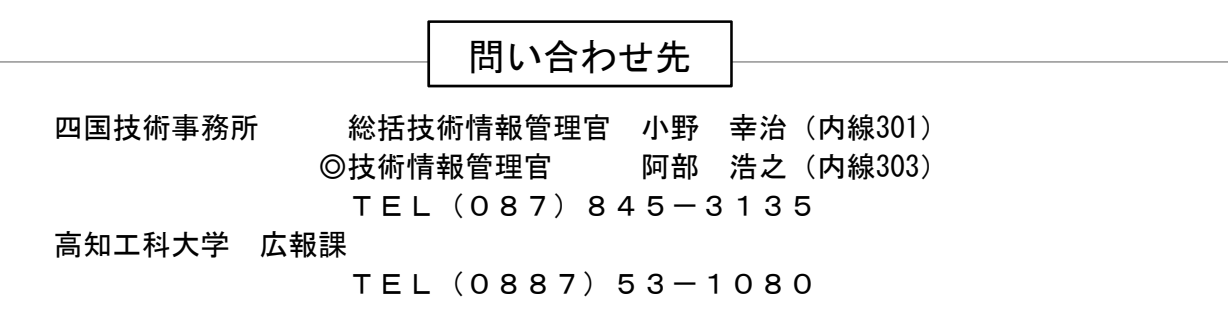

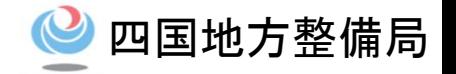

# インフラDX体験型学習(出前授業)

## 【令和5年11月16日(木)】

## 国土交通省四国地方整備局

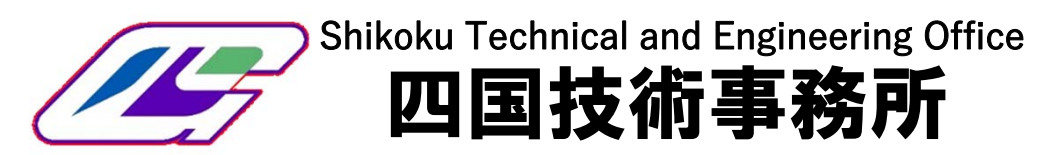

## バーチャルツアー作成

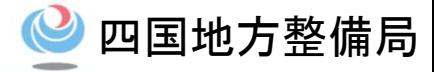

### 【体験型学習概要】

- • 建設現場の工事状況の共有や、ドローンで取得した360°画像を用いた災害現場情報の共有といったスカイ バーチャルツアーの活用事例を学ぶ。
- •屋内で360°画像を撮影の体験やバーチャルツアーの作成の流れを学ぶ。

## ① 説明・導入(座学:業界研究)

- 学習の内容
- バーチャルツアーの概要や建設業での活用事例について

体験型学習の流れ

• バーチャルツアーのサンプル操作

### ② 360°画像の撮影(技能研修)

• 360°カメラを用いて任意の箇所を撮影。

③ バーチャルツアーの作成体験(デモンストレー ション)

- 360°画像を用いたバーチャルツアーの作成の流れを確認。
- 用意されたバーチャルツアーのQRコードを各学生でス マートフォンより読込み体験。

### 期待される効果

- 技能研修:バーチャルツアー作成を体験し、活用について 学ぶ。
- 業界研究:建設業界では施工現場や災害現場の情報共有に デジタル技術が活用されていることを学ぶ。

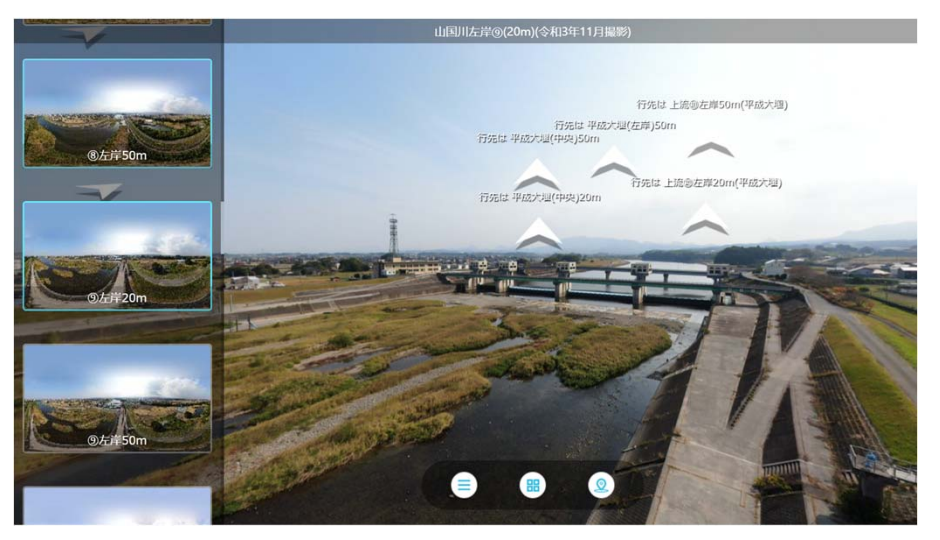

#### 九州地整の例:山国川バーチャルツアー 出典:九州地方整備局 九州インフラDX推進室HP

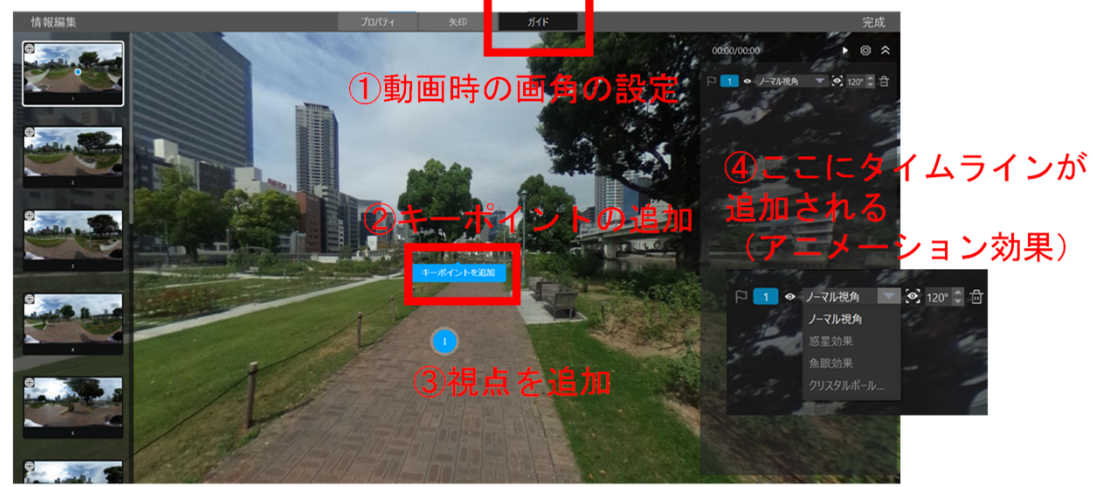

StudioVRでの画面操作イメージ

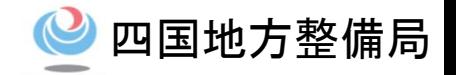

表.バーチャルツアープログラム

| 形式       | 時間              | 研修概要                                |                                                |                                                                        |
|----------|-----------------|-------------------------------------|------------------------------------------------|------------------------------------------------------------------------|
|          | 標準版             | 項目                                  | 内容                                             | 詳細                                                                     |
| 座学       | 15              | 研修の概要                               | ・インフラDXの概要                                     |                                                                        |
|          |                 |                                     | •四国地方整備局におけるDXの取り組み<br>・人材育成                   |                                                                        |
|          | 10              |                                     | ・人材育成メニューの事例紹介                                 | 3Dパース編の紹介                                                              |
|          | 10              | 2. バーチャルツアー<br>の概要と建設現場<br>での利活場面   | ①バーチャルツアーの説明 <br>(概要、一般的な活用場面)<br>②建設業での活用場面   |                                                                        |
| 一部<br>操作 | 15              | 3. 360° 画像の撮<br>影方法の紹介<br>(一部操作)    | • 360°画像の撮影方法 (機器の操作方法、撮影間隔<br>のポイント)を実機を用いて説明 | •360°カメラをグループで体験(サンプル写真<br>の撮影体験)                                      |
| 座学       | 25              | 4. バーチャルツアー<br>の作成手順のデモ<br>ンストレーション | •360°写真を用いたバーチャルツアーの作成                         | ・デモンストレーションとして壇上操作者が<br>360°写真をPCに読みこみ、編集ソフトでバー<br>チャルツアーを作成し、講師が手順を紹介 |
|          | 10 <sup>1</sup> | <b>5. QR読込</b>                      | ・学構内のバーチャルツアーを体験                               | ・サンプルで準備したバーチャルツアーのQRコー<br>ドを各学生がスマートフォンより読込み体験す<br>る。                 |
|          | 5               | 6. まとめ                              | ・研修内容の振り返り<br>• 活用方法を生徒自身に考えてもらうよう促す。          | ①本研修の総括を行う。<br>②参加者の感想を共有。                                             |
| 時間       | 90              |                                     |                                                |                                                                        |